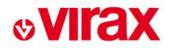

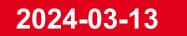

# EXTRANET Operating Procedure Dealer

Innovation, creativity and **made in France** at the heart of our DNA since 1920

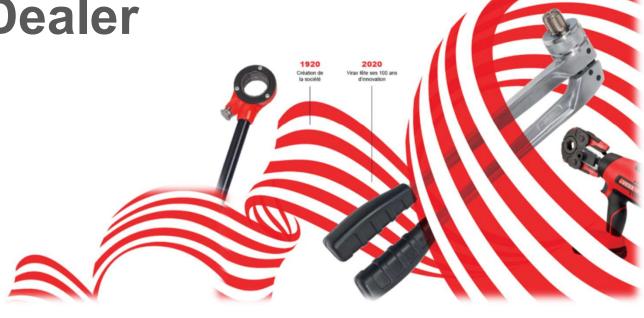

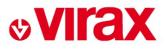

#### SUMMARY

- 1. Creating dealer account 1st connexion
- 2. Connexion
- 3. Create a return request
- 4. Consult the progress of after-sales requests

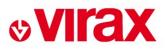

#### 1. Creating dealer account – 1st connexion

# Access through VIRAX website – After sales service section <a href="https://www.virax.com/en/">https://www.virax.com/en/</a>

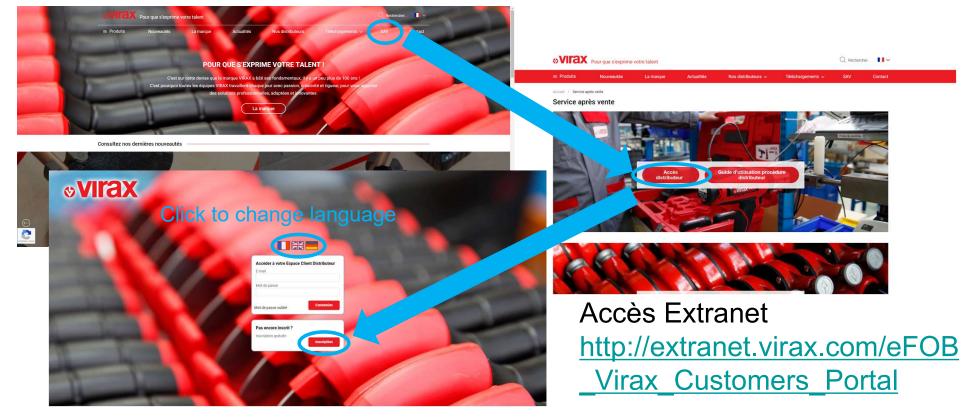

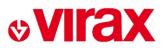

#### 1. Creating dealer account – 1st connexion

### Complete the 3 fields and validate The system shows you the store entered – Confirm if OK

|               | New registration X                                                                                                    | New registration                                                                                                    | × |
|---------------|----------------------------------------------------------------------------------------------------|----------------------------------------------------------------------------------------------------|---|
| Company deter | mination                                                                                                    | Company determination                                                                                                    |   |
|               | Customer code                                                                                                    | Customer code                                                                                                    |   |
| · · · · · ·   |                                                                                                    | 1                                                                                                    |   |
|               | The Customer code is a 6-digit number starting with 2,<br>which can be found in your different commercial<br>documents: Order acknowledgment, Delivery bill and<br>Invoice.<br>Postal code | The Customer code is a 6-digit number starting with 2,<br>which can be found in your different commercial<br>documents: Order acknowledgment, Delivery bill and<br>Invoice.<br>Postal code |   |
|               | 2                                                                                                    | 51100                                                                                                    |   |
|               | Bureau 🗘                                                                                                    | Bureau 🗘                                                                                                    |   |
|               | Poubelle<br>Bureau<br>Poubelle<br>Poubelle<br><b>uolleg</b>                                                                                                    | Ballon<br>Poubelle<br>Bureau<br>Poubelle<br>Poubelle                                                                                                    |   |
|               | Elephant                                                                                                    | Elephant                                                                                                    |   |
|               | Check code                                                                                                    | Check code                                                                                                    |   |
|               | 3                                                                                                    | Ballon                                                                                                    |   |
|               | Please enter the word displayed in colour in the image<br>displayed.                                                                                                    | Please enter the word displayed in colour in the image<br>displayed                                                                                                    |   |
|               |                                                                                                    | You are the company's aftersales contact when the S1100 REIMS                                                                                                    |   |
|               | Cancel Next 4                                                                                                    | Cancel Validate                                                                                                    |   |

#### 1. Creating dealer account – 1st connexion

#### Complete the 9 fields and save

| Civility * La       | ist Name * |         | First name *         |                          |          | New reg          | gistration | 1              |        |
|---------------------|------------|---------|----------------------|--------------------------|----------|------------------|------------|----------------|--------|
| Mr. 🗸               |            |         |                      | Your aftersales          | ID       |                  |            |                |        |
| Email address *     |            | Repeat  | your Email address * |                          |          |                  |            |                |        |
|                     |            |         |                      | Civility *               |          | Name *           |            | First name *   |        |
| Country *           |            | Telepho | one *                | Mr.                      |          |                  |            |                |        |
| Afghanistan         | ~          |         |                      | Email address            | *        |                  | Repeat     | your Email add | ress * |
| Password *          |            | Repeat  | your password *      |                          |          |                  |            |                |        |
|                     |            |         |                      | Country *<br>Afghanistan |          | ~                | Telepho    | one *          |        |
|                     |            |         |                      |                          |          | ·                |            |                |        |
|                     |            |         |                      | Password *               |          | 0                | Repeat     | your password  | *      |
|                     |            |         | Cancel               |                          |          | •                |            |                |        |
| * : required fields |            |         | Cancer               | 8 charact                | ers mini | mum              |            |                |        |
|                     |            |         |                      | 32 charac                | ters ma  | ximum            |            |                |        |
|                     |            |         | 2                    | 1 upperca                | ise      |                  |            |                |        |
|                     |            |         | 2-                   | 1 lowerca                | ise      |                  |            |                |        |
|                     |            |         |                      | 1 number                 |          |                  |            |                |        |
|                     |            |         |                      | I special                | characte | er (@ , ; ! & %) |            |                |        |
|                     |            |         |                      |                          |          |                  |            |                |        |

- The email address will be use as a login to connect to the dealer account and will receive all email notifications of file progress.
- Favor "generic" addresses for a store or create several accounts if several users in a store

The after-sales service then checks the created profile before it becomes active

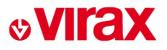

#### 2. Connexion

#### Use the email address and password created in step 1

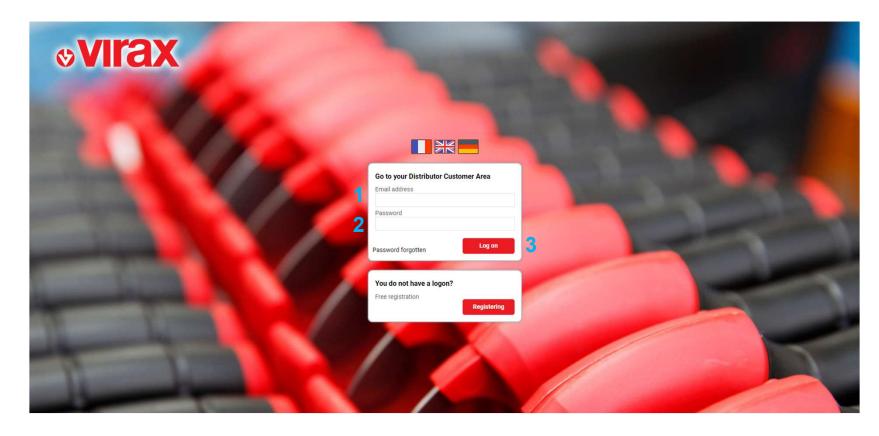

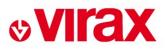

#### 3. Create a return request

#### Log in to your account Select "new request", the following screen is displayed

| VICAX Distributor Area     New request Summary of requests                                      | Repair packs             | ≝ <b>#<sup>2</sup> ()</b>                                            |                            |                                                                                                    |
|-------------------------------------------------------------------------------------------------|--------------------------|----------------------------------------------------------------------|----------------------------|----------------------------------------------------------------------------------------------------|
| Welcome M. J                                                                                    | VIII Distributor Area    | New re                                                               | turn authorization request | × * * U                                                                                               |
| This customer area is dedicated to you and enable sales service request and track its progress. | GU<br>REQUESTS IN PROGRE | Aftersales request<br>Returned product reference<br>1<br>Designation | ۹                          |                                                                                                    |
| SUMMARY OF REQUEST                                                                              | No. Authorization toward | O OUT OF WARRANTY O WARRANT                                          | TY .                       | Solum authorization, $R$ : Parts received, $D$ : Quote sont, $C$ : Order received, $E$ : Part shipped |
| www.virax.com                                                                                   | 2                        | Accessories returned Description of the problem                      |                            |                                                                                                    |
|                                                                                                 |                          |                                                                      |                            |                                                                                                    |
| © 2024 Vinax Legial Notice                                                                      |                          | Your internal monitoring reference (Your comman                      |                            |                                                                                                    |
|                                                                                                 |                          | End-user contact<br>Contact name                                     | Return address             |                                                                                                    |
|                                                                                                 |                          | Phone<br>E-mail                                                      | Address<br>example         |                                                                                                    |
|                                                                                                 |                          | Attachments                                                          | Cancel Validate            |                                                                                                    |
|                                                                                                 | © 2024 Virax Leg         | al Notice                                                            |                            |                                                                                                    |
|                                                                                                 |                          |                                                                      |                            |                                                                                                    |

#### 3. Create a return request (1/2)

7

| Afternal as request                                                     |                                                                                                    |
|-------------------------------------------------------------------------|----------------------------------------------------------------------------------------------------|
| Aftersales request<br>Returned product reference                        | <u>са</u>                                                                                                    |
| 295050                                                                  | Q                                                                                                    |
| Designation                                                             | ~                                                                                                    |
|                                                                         | SEMBOUAGE HAUT DEBIT                                                                                                |
|                                                                         |                                                                                                    |
| O OUT OF WARRANTY                                                       | • WARRANTY                                                                                                    |
| 2'                                                                      | Don't forget to attach the customer's invoice using the « Attachments » menu.                                       |
| Serial number                                                           | OUT OF WARRANTY     O WARRANTY     The equipment 295050 (VIRAFAL CENTRALE DESEMBOUAGE HAUT DEBIT) is     (Click)    |
| Senarhumber                                                             | The equipment 295050 (VIRAFAL CENTRALE DESEMBOUAGE HAUT DEBIT) is (Click I concerned by the repair package : Repair |
| Accessories returned                                                    |                                                                                                    |
| Description of the probler                                              | m                                                                                                    |
| Description of the probler                                              | m                                                                                                    |
|                                                                         | m<br>reference (Your command number)                                                                                |
| Your internal monitoring r                                              | reference (Your command number)                                                                                     |
| Your internal monitoring r<br>End-user contact                          | i.                                                                                                    |
| Your internal monitoring r                                              | reference (Your command number) Return address                                                                      |
| Your internal monitoring r<br>End-user contact                          | reference (Your command number)                                                                                     |
| Your internal monitoring r<br>End-user contact<br>Contact name<br>Phone | reference (Your command number) Return address                                                                      |
| Your internal monitoring r<br>End-user contact<br>Contact name          | reference (Your command number) Return address                                                                      |

- 1. Select the product concerned using the search menu (reference or keyword)
- 2. Select WARRANTY or OUT of WARRANTY
  - a) Warranty: Do not forget to attach the invoice directly in the extranet (#8)
  - b) Out of Warranty: If the product is covered by a package - link to the price file
- 3. Serial number or vintage to be provided if available on machine
- 4. Indicate the accessories you are returning
  - a) The more complete the machine, the more complete the analysis will be
- 5. Describe the problem, with as much detail as possible (how did the problem occur?, type of tubes and/or fittings used?...)
- 6. Internal distributor reference (if necessary)
- Possibility of providing the contact details of the end customer

   they will be able to receive notifications of progress of their
   product) they will not receive the VIRAX quote (only available
   to dealer)
- 8. Possibility to add attachments (invoice, pictures)

### 3. Create a return request (2/2)

|                 | Attachments                                     |                   |        | ×            |
|-----------------|-------------------------------------------------|-------------------|--------|--------------|
| Attachment Type | 2                                               | ann fabiar abaiat |        | ,            |
| Other           | Choisir un fichier Au     Allowed formats: PDF, |                   | DOCX   | $\checkmark$ |
| Attachment Type | Designation                                     | Download          | Delete |              |
|                 |                                                 |                   |        |              |
|                 |                                                 |                   |        |              |
|                 |                                                 |                   |        |              |
|                 |                                                 | 4                 | Close  |              |
|                 |                                                 |                   | 01030  |              |

- 1. Ability to select the type of documents
  - a) Bill
  - b) Pictures
  - c) Others
- 2. Choose the file on your PC
- 3. Validate the document download
- 4. To validate

Multiple documents of each type can be added

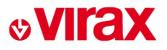

### 4. Consult the progress of after-sales requests

### Log in to your account

### Select "summary of requests", the following screen is displayed

|                                                                                                    |                                                                  | VITAX Distributor Area                               | Welcome M.                                                                                         |
|----------------------------------------------------------------------------------------------------|------------------------------------------------------------------|------------------------------------------------------|----------------------------------------------------------------------------------------------------|
| ls Repair packs                                                                                                    | New request Summary of requests                                  | ລ                                                    | This customer area is dedicated to you and enable<br>sales service request and track its progress. |
|                                                                                                    |                                                                  | REQUESTS IN PROGRESS                                 | MAKE A SERVICE REQUEST                                                                             |
| F: Package agreed, A: Return authorization, R: Parts received, D: Quote sent, C: Order received                                                                                                    |                                                                  | Requests All 🗸                                       |                                                                                                    |
| My reference Request date F A R D C E                                                                                                    | Designation                                                      | No. Authorization Garanty Item                       |                                                                                                    |
| A.P.C.E.M 14/12/2023 🌒 🌑 🌑 🌑 🌑                                                                                                    | ML21+ 2 BATTERIES + MOTHER PLIERS                                | 34865 200071200 N 253521                             |                                                                                                    |
| GUILLAUME TERRANERE 25/09/2023 🕘 🔵 🌑 🔵                                                                                                    | VIPER I26 BARE IN CASE                                           | 33162 200069218 Y 252910                             |                                                                                                    |
| BARNABA 28/08/2023 🕲 🖲 🖲 🔘                                                                                                    | VANADIX PLIERS 300 MM                                            | 32623 200068608 Y 010930                             | www.virax.com                                                                                      |
| A.P.C.E.M. GILLES PR 18/07/2023 🔘 🔵 🔵 🌑 🌑                                                                                                    | ML21+ MOTHER PLIERS + TH16-20-26 + 2 BAT                         | 32167 200068050 Y 253522                             |                                                                                                    |
| MASSONAT 13/07/2023 💿 🌒 🌑 🜑 🜑                                                                                                    | VIPER P25+ 2 BATTERIES 18V 3AH +CHARGER                          | 32105 200067963 N 253261                             |                                                                                                    |
| SAV GILLES OLORON 03/07/2023 🌒 🌑 🌑 🌑 🌑                                                                                                    | EUROSTEM II BEND 230V 14-16-18-22-28MM                           | 31913 200067718 N 251856                             |                                                                                                    |
| BAPTISTE VIGNEAU 26/06/2023 • • • • •                                                                                                    | M21+ MOTHER PLIER + U 16-20-25 + 2 BAT                           | 31816 200067581 N 253514                             |                                                                                                    |
| 017-0000 16/06/2023 • • • • • •                                                                                                    | SLUDGE REMOVAL 24 L                                              | 31662 200067374 N 295020                             | © 2024 Virax Legal Notice                                                                          |
| A.P.C.E.M GILLES PR 15/09/2022 🔘 🌑 🌑 🜑 🜑                                                                                                    | ML21+ MOTHER PLIERS + TH16-20-26 + 2 BAT                         | 26798 200061049 N 253522                             |                                                                                                    |
| ABL MAINTENANCE 15/09/2022                                                                                                    | VIPER 126 + TH INSERTS 16-20-26                                  | 26782 200061033 Y 252913                             |                                                                                                    |
| A.P.C.E.M GILLES PR 18/01/2022 • • • • •                                                                                                    | ML21+ 2 BATTERIES + MOTHER PLIERS                                | 23251 200056331 N 253521                             |                                                                                                    |
| ETS SARIE 04/11/2021 • • • • • •                                                                                                    | VIPER M20+ LI-ION CASE+CHARG+BATT                                | 22135 200054767 N 253250                             |                                                                                                    |
| ARAUJO SEIGNAT 24/09/2021 • • • • •                                                                                                    | GAS TIGHTNESS CONTROLLER 60 MBAR                                 | 21454 200053808 N 262080                             |                                                                                                    |
| JOSEPH PATRICQ 16/09/2021 0 0 0 0 0                                                                                                    | CORE DRILL MOTOR V150+ ONLY                                      | 21330 200053642 N 050116                             | 2                                                                                                  |
| ETS SARIE 07/09/2021 0 0 0 0                                                                                                    | 14.4V 2.4AH LITHIUM-ION BATTERY                                  | 21165 200053408 Y 253244                             |                                                                                                    |
| gilles pryst 13/01/2021 • • • • • •                                                                                                    | MANUAL TEST PUMP 50BAR 10L                                       | 17662 200048421 N 262015                             |                                                                                                    |
| GILLES PRYET         16/12/2020         Image: Compatibility of the compatibility of the compa | VIPER M20+ LI-ION CASE+CHARG+BATT<br>CORE DRILL MOTOR V150+ ONLY | 17383 200047980 N 253250<br>17165 200047686 N 050116 |                                                                                                    |

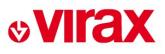

Access to the details of the request

2

| Defaults to "opene<br>allow you to view<br>requests  |                                                             | Filter for searching a request         Image: Filter for searching a request         Image: Extracting displayed requests         Image: Filter for searching a request         Image: Creating a new request         Image: Filter for searching a request         Image: Filter for searching a request         Image: Filter                                                                                                    |
|------------------------------------------------------|-------------------------------------------------------------|----------------------------------------------------------------------------------------------------|
| <b>VITAX</b> D putor Are                             |                                                             | Sec. 10 and 10 and 10 a |
| <u>م</u>                                             | New request Summary of requests                             | Repair packs                                                                                                    |
| REQUESTS IN PROGRESS                                 |                                                             | ⓓ ⊕ ऱ्र                                                                                                    |
| Reques All                                           |                                                             | F: Package agreed, A: Return authorization, R: Parts received, D: Quote sent, C: Order received, E: Part shipped                                                                                                    |
| No. Authorization Garanty Item                       | Designation                                                 | My reference Request date F A R D C E Details                                                                                                    |
| 34865 200071200 N 253521<br>33162 200069218 Y 252910 | ML21+ 2 BATTERIES + MOTHER PLIERS<br>VIPER 126 BARE IN CASE | 14/12/2023 25/09/2023 25/09/2023 25/0000 25/09/2023 25/09/2023 25/09/2022 25/09/2023 25/09/2023 25/000000000000000000000000000000000000                                                                                                    |
| 32623 20006608 Y 010930                              | VIPER 126 BARE IN CASE                                      | 28/08/2023 <b>●●●●●● </b>                                                                                                    |
| 32167 200068050 Y 253522                             | ML21+ MOTHER PLIERS + TH16-20-26 + 2 BAT                    |                                                                                                    |
| 32105 200067963 N 253261                             | VIPER P25+ 2 BATTERIES 18V 3AH +CHARGER                     |                                                                                                    |
| 31913 200067718 N 251856                             | EUROSTEM II BEND 230V 14-16-18-22-28MM                      |                                                                                                    |
| 31816 200067581 N 253514                             | M21+ MOTHER PLIER + U 16-20-25 + 2 BAT                      | Set       03/07/2023       0       0       0       0         26/06/2023       0       0       0       0       0       0         16/06/2023       16/06/2023       0       0       0       0       0       0       0       0       0       0       0       0       0       0       0       0       0       0       0       0       0       0       0       0       0       0       0       0       0       0       0       0       0       0       0       0       0       0       0       0       0       0       0       0       0       0       0       0       0       0       0       0       0       0       0       0       0       0       0       0       0       0       0       0       0       0       0       0       0       0       0       0       0       0       0       0       0       0       0       0       0       0       0       0       0       0       0       0       0       0       0       0       0       0       0       0       0       0       0       0                                                                                                    |
| 31662 200067374 N 295020                             | SLUDGE REMOVAL 24 L                                         | 16/06/2023 D O O O O O O                                                                                                    |
| 26798 200061049 N 253522                             | ML21+ MOTHER PLIERS + TH16-20-26 + 2 BAT                    | 15/09/2022 💿 💿 💿 💿 🖉 📿 👄                                                                                                    |
| 26782 200061033 Y 252913                             | VIPER I26 + TH INSERTS 16-20-26                             |                                                                                                    |
| 23251 200056331 N 253521                             | ML21+ 2 BATTERIES + MOTHER PLIERS                           | 18/01/2022 🕒 🔿 🔿 🖉 📿 🗢                                                                                                    |
| 22135 200054767 N 253250                             | VIPER M20+ LI-ION CASE+CHARG+BATT                           | 04/11/2021 • • • • • Ø Q •                                                                                                    |
| 21454 200053808 N 262080                             | GAS TIGHTNESS CONTROLLER 60 MBAR                            | 15/09/2022       0       0       0       0         18/01/2022       0       0       0       0       0         04/11/2021       0       0       0       0       0       0         24/09/2021       16/09/2021       0       0       0       0       0       0                                                                                                    |
| 21330 200053642 N 050116                             | CORE DRILL MOTOR V150+ ONLY                                 |                                                                                                    |
| 21165 200053408 Y 253244                             | 14.4V 2.4AH LITHIUM-ION BATTERY                             | 07/09/2021 🗧 🔿 🔿 🔿 🖉 📿 🗢                                                                                                    |
| 17662 200048421 N 262015                             | MANUAL TEST PUMP 50BAR 10L                                  | 13/01/2021 🕒 🔿 🔿 🔿 📿 📿 🗢                                                                                                    |
| 17383 200047980 N 253250                             | VIPER M20+ LI-ION CASE+CHARG+BATT                           | 16/12/2020 🕒 ● ● ● ● ● ● ● 🖉 📿 ●                                                                                                    |
| 17165 200047686 N 050116                             | CORE DRILL MOTOR V150+ ONLY                                 | 04/12/2020 • • • • • • Ø Q • •                                                                                                    |
|                                                      | © 2024 Virax Legal Notice                                   |                                                                                                    |
|                                                      |                                                             |                                                                                                    |

## 4. Consult the progress of after-sales requests

#### Detailed view of a request Ability to see the dates of each step

|                                        | RETURN REQ                        | JEST N° 34865    |                                | × |  |  |
|----------------------------------------|-----------------------------------|------------------|--------------------------------|---|--|--|
| Warranty<br>Returned product reference | Date of demand                    | Request status   |                                | _ |  |  |
| 253521                                 | 14/12/2023                        | 14/12/2023       |                                |   |  |  |
| Designation                            |                                   | Parts received   |                                |   |  |  |
| ML21+ 2 BATTERIES + PINCE MERE         |                                   | 20/12/2023       |                                |   |  |  |
| Request                                |                                   | Quote sent       |                                |   |  |  |
| OUT OF WARRANTY                        |                                   | 20/12/2023       |                                |   |  |  |
| Return authorization                   | Serial number                     | Order received   |                                |   |  |  |
| 200071200                              | INCONNU                           | 03/01/2024       |                                |   |  |  |
| Accessories returned<br>AUCUN          |                                   | Part shipped     |                                |   |  |  |
| Description of the problem             |                                   | 10/01/2024       |                                |   |  |  |
| REVISION COMPLETE DU PRODUIT           |                                   | End-user contact |                                |   |  |  |
| REVISION COMIT LETE DOT RODON          | REVISION COMPLETE DO PRODUIT      |                  |                                |   |  |  |
|                                        |                                   | gilles pryet     |                                |   |  |  |
|                                        |                                   | Phone            | E-mail                         |   |  |  |
| Dealer reference                       |                                   | 0559320265       | cassandre.coumes@richardson.fr |   |  |  |
| A.P.C.E.M                              |                                   | Return address   |                                |   |  |  |
| Attachments                            | Possibility to download the quote | Adress example   |                                |   |  |  |
|                                        |                                   |                  |                                |   |  |  |